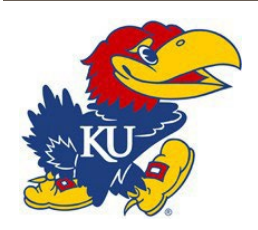

This form, with the proper documentation, should be submitted to the appropriate departmental contact at the KU Shared Service Center. The form can be submitted by either drop box or emailed. When using Research funds for travel expenses, please complete and submit the [KUCR Travel expense report form.](https://research.ku.edu/kucr-travel-forms-policy) **To avoid being taxed, submit** *personal reimbursement requests no later than* **60 days** *after returning from* **travel***. P-Card receipts must be submitted no later than 5 business days upon your return so they can be processed and paid to the bank*.

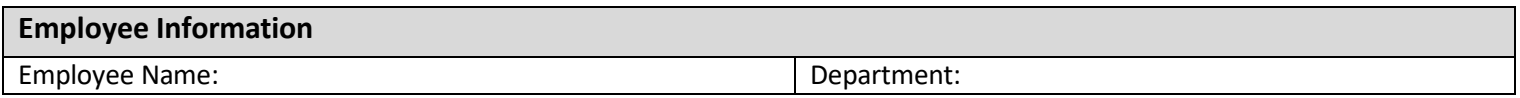

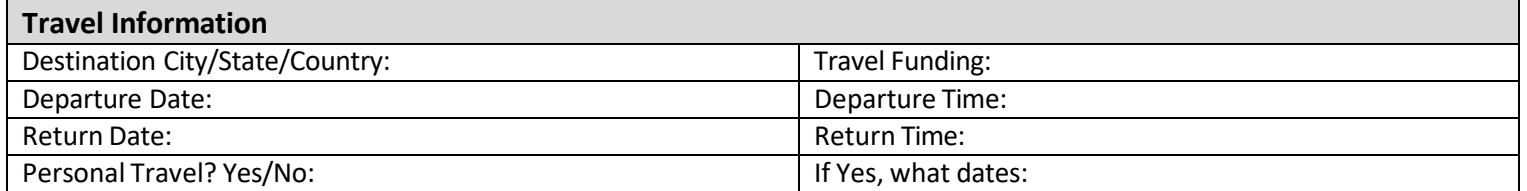

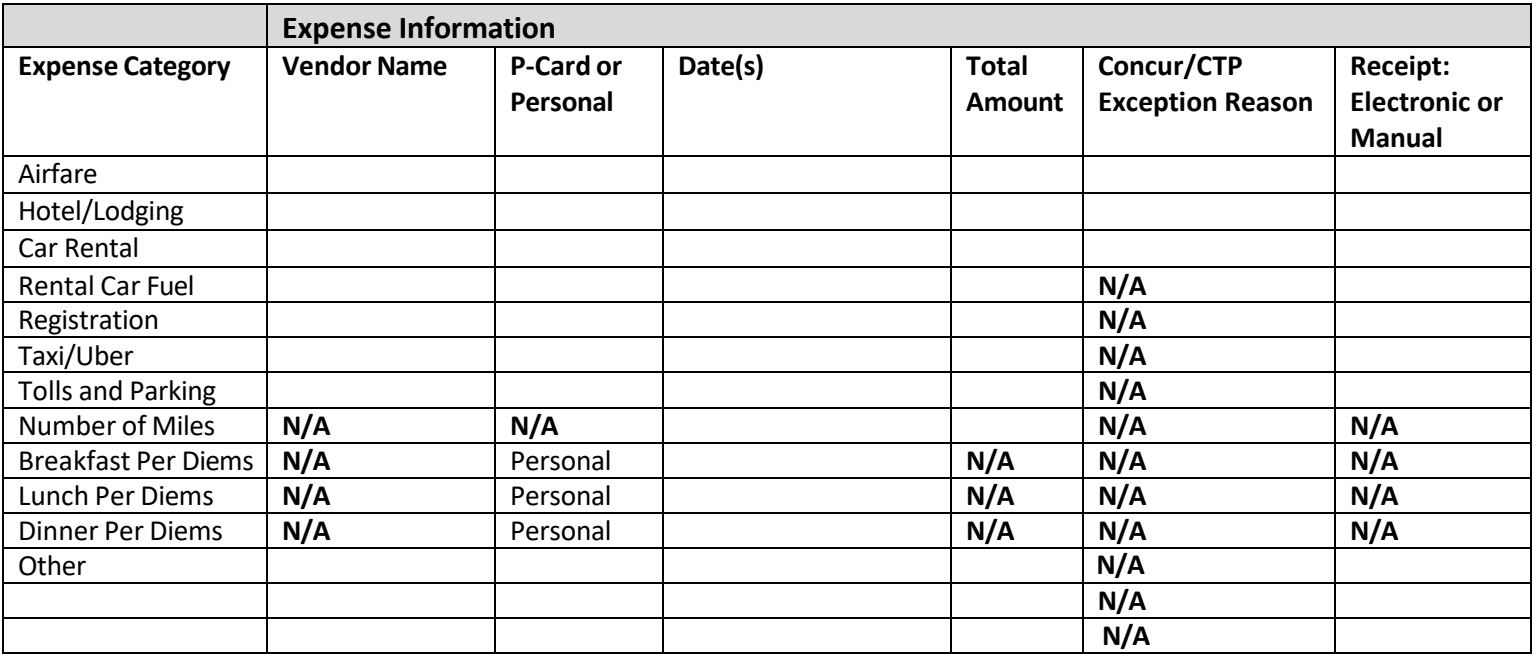

## **Additional Notes:**